**BOYLAN\_MULTIPLE\_MYELOMA\_PCA1\_UP**

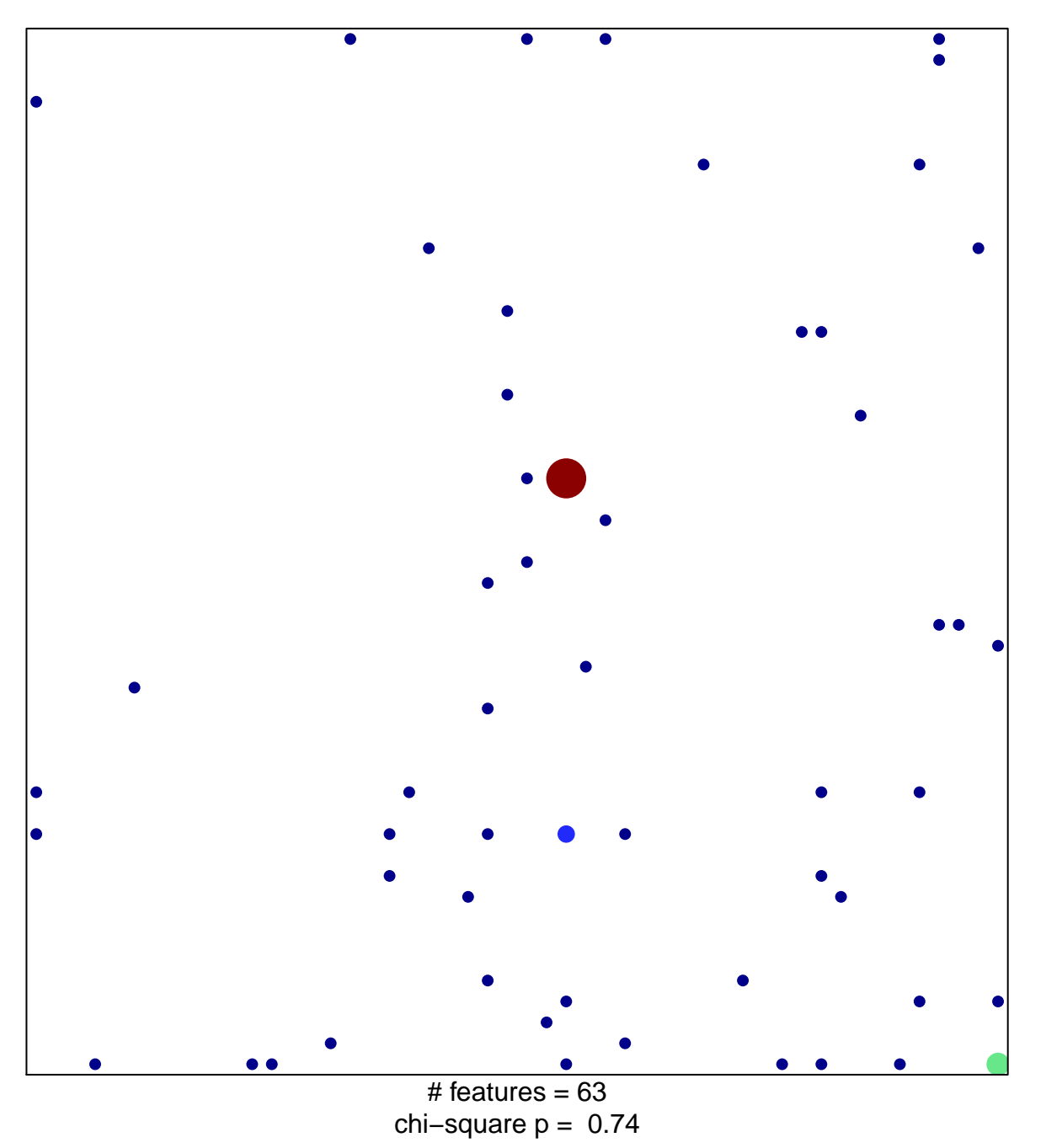

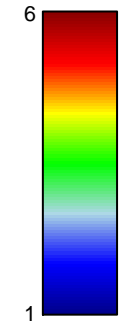

## **BOYLAN\_MULTIPLE\_MYELOMA\_PCA1\_UP**

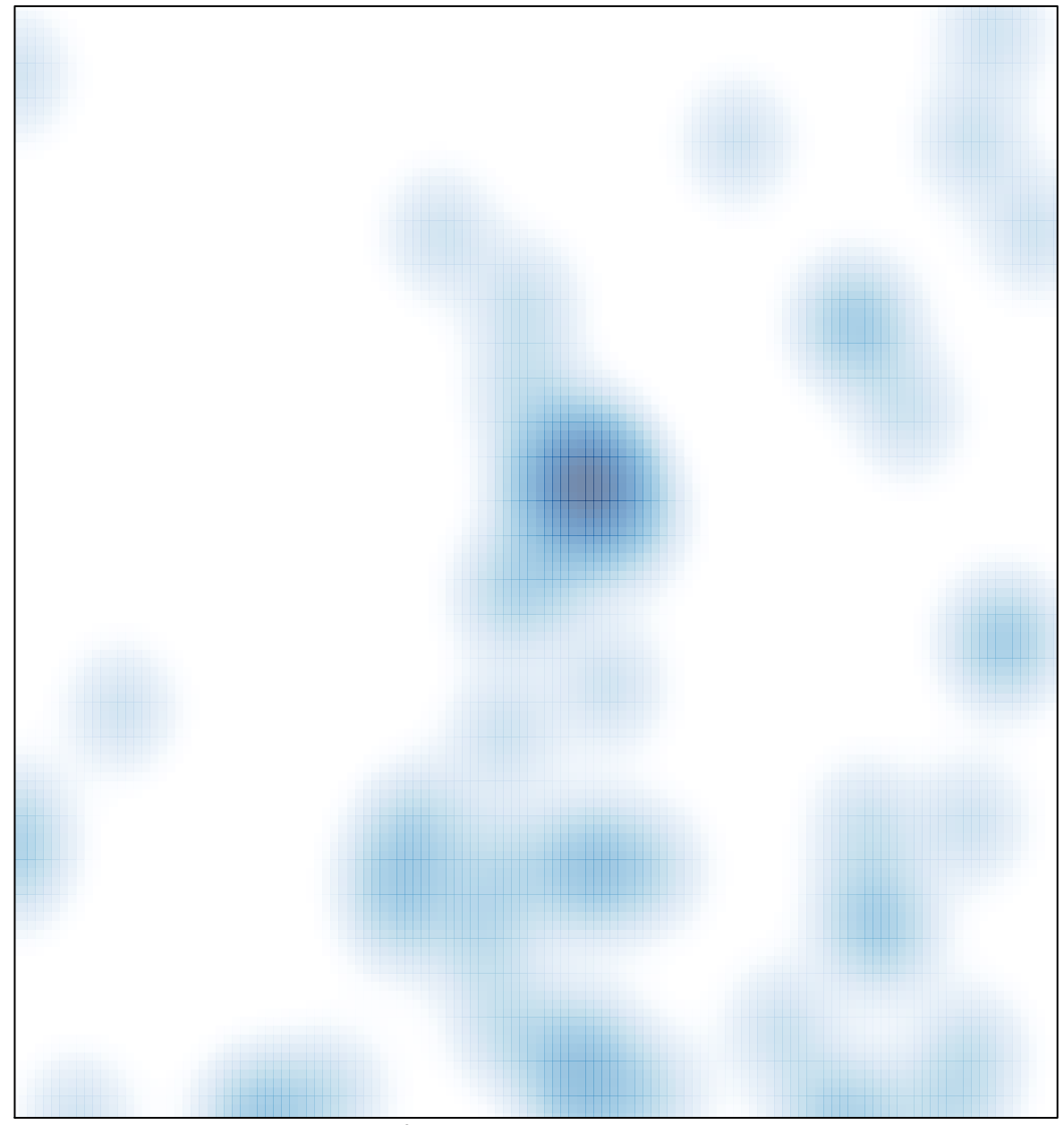

# features =  $63$ , max =  $6$